## GIFT/PLEDGE FORM

Thank you for supporting student success at Georgian. Charity registration number: 11893 7283 RR0001

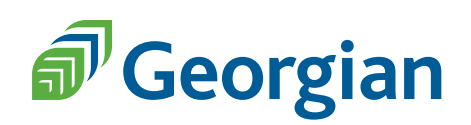

## Donor information

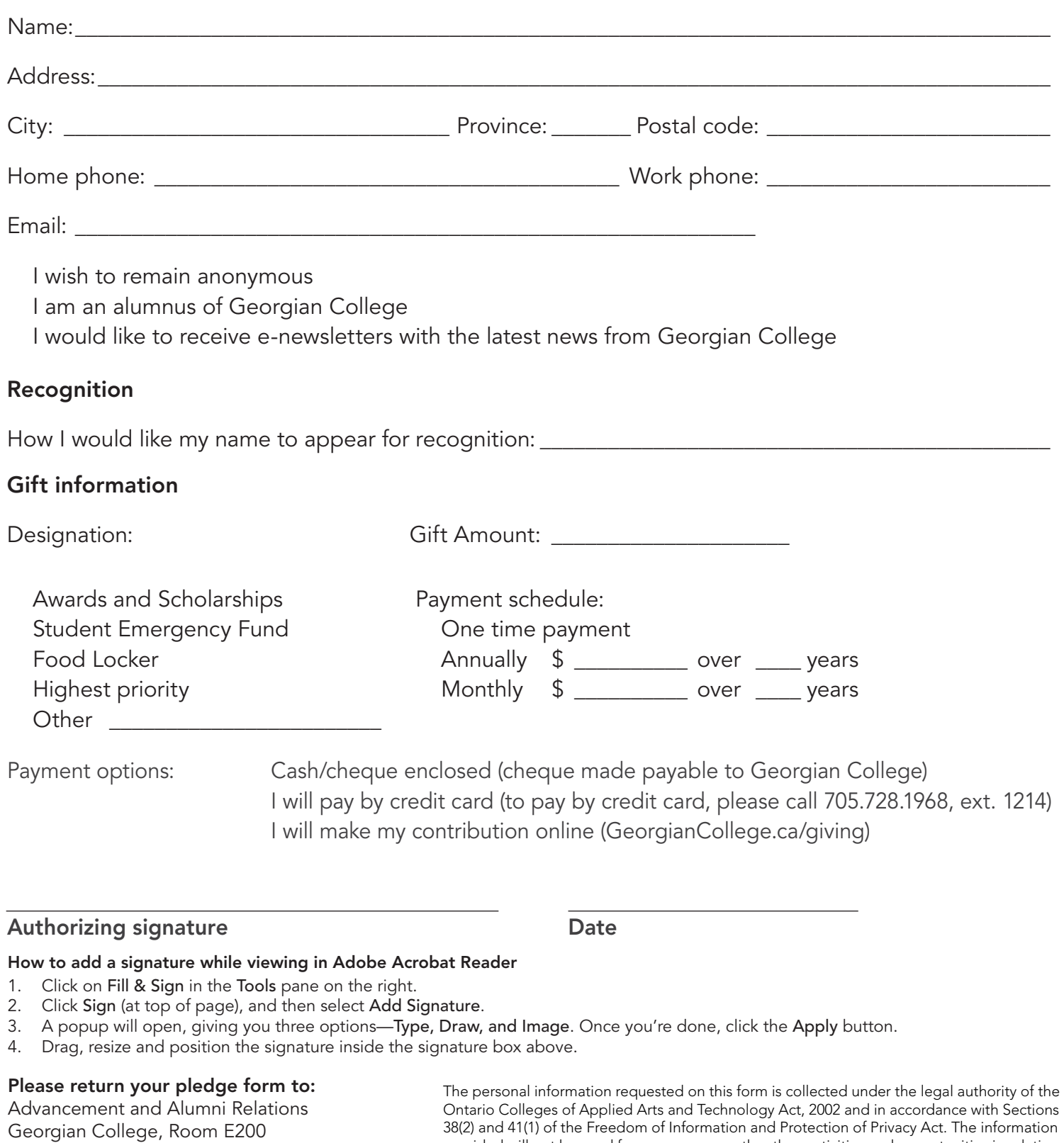

One Georgian Dr., Barrie, ON, L4M 3X9 T. 705.728.1968, ext. 1214 email: donate@GeorgianCollege.ca

provided will not be used for any purposes other than activities and opportunities in relation to Georgian College. For further information about the information requested on this form or the purpose for which it will be used, please contact the Advancement Finance Officer at 705-728-1968, extension 1214, or email donate@georgiancollege.ca.